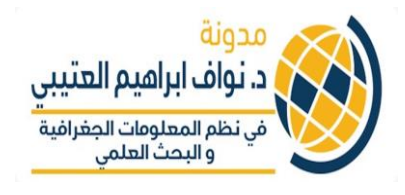

## **الدرس الثالث البايثون ف – Python ي التعامل مع القوائم indexing ,List**

- **تي • القائمة)list تحتوي قيم متعددة. عىل يه نوع البيانات ال ) ي متغري سبيل المثال اذا اردت ان تجمع عدة نصوص او ارقام ف واحد مستقل**
- يتم العريف بها باستخدام الاقواس [ ] والقيم التي بداخلها يتم **الفصل بينها بالفواصل. عىل سبيل المثال:**

**List = [4, 6, 8] or my\_list = ['Riyadh', 'Jeddah', 'Dammam']**

**• يمكن ان تحتوي هذه القائمة أي نوع من البيانات وكذلك يمكن ان تحتوي قوائم أخرى تي • تحديث القوائم lists قد يكون ذلك باستخدام "append" وال الحاق/إضافة عىل سبيل المثال: تي تع** In [20]: list = [4,6, 8] In  $[21]$ : list.append(10) In [22]: print list  $[4, 6, 8, 10]$ 

- **يه طريقة الختيار أجزاء من قائمة list • بالنسبة لما يسىم Indexing ف ي بناء عىل الموقع عىل سبيل المثال: اختيار العنرصالثالث او الرابع ف القائمة**
- **ي • لغة البايثون يبدأ ب تيب ف الي من المهم التوضيح بأن التسلسل ف الصفر ي 0 ومن ثم 1 وهكذا لذا اذا اردنا اختيار الرقم األول يكون يتحديد 0**
- **ي • البايثون يكون بوضع االقواس المربعة فاالختيار العنارصف [] مثال عىل ذلك:**

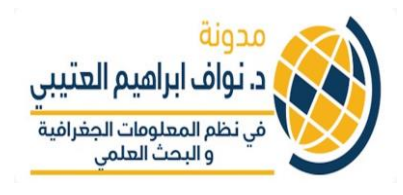

```
In [26]: my list = ['Riyadh', 'Jeddah', 'Dammam']In [27]: print my list[0]Riyadh

     ي • يمكن استخدام indexing ال 
القائمة كما ف
من عنرصف
ختيار اكي ر
                  ي
                                                   يل:
المثال التا
    In [29]: my_list = ['Right', 'Jeddah', 'Dammam']In [30]: print my list[:2]
    ['Riyadh', 'Jeddah']

  ي • كما يمكن استخدام indexing القائمة
بالعكس الختيار اخر عنرصف

                                         مثلا ك<mark>ما في المثال التالي:</mark>
                                                      ي
In [31]: my_list = ['Right', 'Jeddah', 'Dammam']In [32]: print my list[-1]Dammam
             و البحث العلمى
```
**نستكمل ف الدرس القادم ان شاء هللا Replace و For ي** 

**اخوكم تي د. نواف العتي**